## Package 'clustringr'

March 30, 2019

Type Package

Title Cluster Strings by Edit-Distance

Version 1.0

Author Dan S. Reznik

Maintainer Dan S. Reznik <dreznik@gmail.com>

Description Returns an edit-distance based clusterization of an input vector of strings. Each cluster will contain a set of strings w/ small mutual edit-distance (e.g., Levenshtein, optimum-sequence-alignment, Damerau-Levenshtein), as computed by stringdist::stringdist(). The set of all mutual edit-distances is then used by graph algorithms (from package 'igraph') to single out subsets of high connectivity.

License MIT + file LICENSE

Encoding UTF-8

LazyData true

Imports magrittr, dplyr, stringi, stringr, stringdist, igraph, assertthat, forcats, rlang, tidygraph, ggraph, ggplot2

Depends  $R$  ( $>= 3.1$ )

RoxygenNote 6.1.1

NeedsCompilation no

Repository CRAN

Date/Publication 2019-03-30 16:10:03 UTC

### R topics documented:

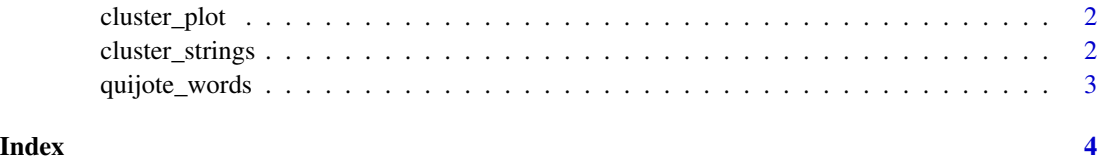

<span id="page-1-0"></span>

#### Description

Plot string clusters as graph.

#### Usage

```
cluster_plot(cluster, min_cluster_size = 2, label_size = 2.5,
  repel = T)
```
#### Arguments

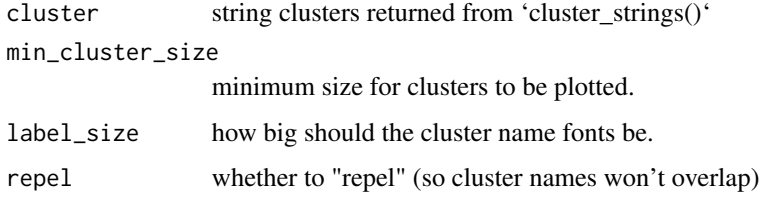

#### Value

a graph plot (using 'ggraph') of the string clusters.

#### Examples

```
s_vec <- c("alcool","alcohol","alcoholic","brandy","brandie","cachaça")
s_clust <- cluster_strings(s_vec,method="lv",max_dist=3,algo="cc")
cluster_plot(s_clust,min_cluster_size=1)
```
cluster\_strings *Cluster Strings by Edit-Distance*

#### Description

Cluster Strings by Edit-Distance

#### Usage

```
cluster_strings(s_vec, clean = T, method = "osa", max_dist = 3,
  algo = "cc")
```
#### <span id="page-2-0"></span>quijote\_words 3

#### Arguments

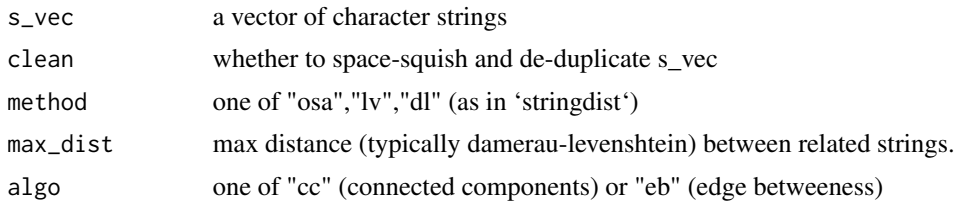

#### Value

a data frame containing cluster membership for each input string

#### Examples

```
s_vec <- c("alcool","alcohol","alcoholic","brandy","brandie","cachaça")
s_clust <- cluster_strings(s_vec,method="lv",max_dist=3,algo="cc")
s_clust$df_clusters
```
quijote\_words *Distinct words in Cervantes' "Don Quijote".*

#### Description

Dataframe listing all distinct words (length>3), their length, and frequency of appearance in text.

#### Usage

quijote\_words

#### Format

A data frame w/ ~22k rows and 3 cols:

word the unique word, in Spanish

len the word's length

freq number of appearances in text

#### Source

<http://www.gutenberg.org/cache/epub/2000/pg2000.txt>

# <span id="page-3-0"></span>Index

∗Topic datasets quijote\_words,  $3$ 

cluster\_plot, [2](#page-1-0) cluster\_strings, [2](#page-1-0)

quijote\_words, [3](#page-2-0)